C ontrol system based on a

**H** ighly

A bstracted and

**O** pen

**S** tructure

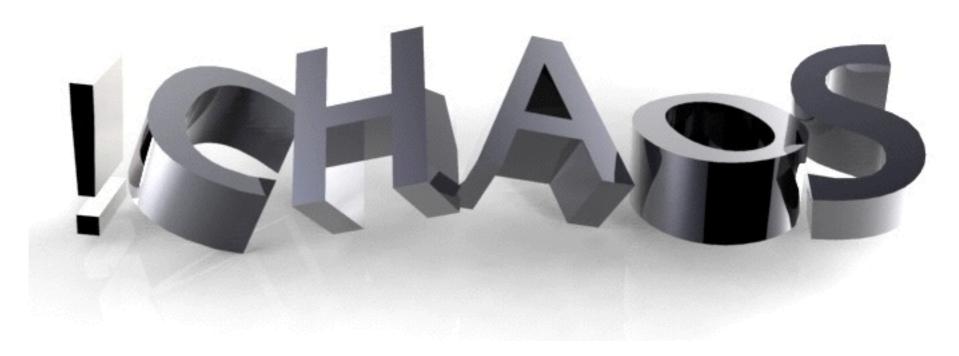

WP2

# WP2 Task

#### what has been done during project

- Common Layer New Development, Debug and Improvement
- CU Layer Improvement
- Data Service New Development
- Metadata Server New Development
- WAN Proxy New Development

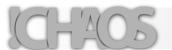

# Common Layer

#### what has been done during project

- DirectIO, the !CHAOS high performance data transfert channel,
  - ZMQ Direct IO Driver
- Synchronous HTTP RPC interface

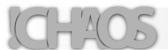

# CU Layer

#### what has been done during project

- Improvement on overall toolkit
- UnitServer now permit to encapsulate on the command for load a control unit, to attach a lis too command to forward to CU after it is loaded.

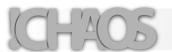

#### Data Service

is one of new nodes that has been developed during project

- Use Direct IO for fast data transfer
- Driver abstraction for Database, Memory Cache, FlleSystem Storage
- Answer to "Get Last" and "Push New" data query (from CU and other nodes)
- query on a single device as "Proof of Concept"

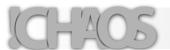

#### Data Service

#### what is to improve or add to be usable on CDS

- lack of ageing on data, so the data is never erased.
- query are asynchronous! This is not a good design for this kind of api, and bring a lot of problem. Needs to be reimplemented in synchronous way.

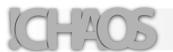

# All-in-One Java version has been replaced by Client-Server structure

- Full refectory of CHAOS constant.
- MetadataService & MetadataServiceClientLib
- MetadataService perform the api execution and a lot of operation are executed in batch environment(the same of the slow control unit)
- MetadataServiceClientLib:
  - has the proxy for all the server side api. This abstract the RPC data pack creation.
  - has also and advanced monitor system, that permit to attach handler to a variable of an NodeID(aka device ID) for track value changes, choosing the time slot(multiplier for base time offset 100ms, was can be updated)

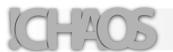

#### Metadata Server permit to 1-2

- Create a New Unit Server and Fill With Control unit type
- Register a already configured or new, Unit Server
- Configure a Control Unit Instance
  - NodeID(aka device\_id)
  - Load Parameter
  - Driver
  - Input Dataset Startup configuration
  - auto-start, auto-init, auto-load

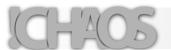

#### Metadata Server permit to 2-2

- Open a Control Uint Editor that permit to control the target control unit for:
  - Load, Unload, Init, Deinit, Start and Stop
  - View and track the output dataset attribute value
  - View and change the input dataset attribute value
  - visualise the "real" push rate
  - change the desiderated push rate
  - Manage the command (for SLCU) and:
    - create, edit and remove template for a command
    - submit a template (valorising the mandatory input parameter)

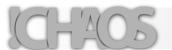

#### **Chaos Control Studio**

- Base on QT5.5 and MetadataServiceClientLib
- Permit, grafically, to manage al metadata previously descripted
- Permit to monitor output and input dataset attribute for a control unit except, string and buffer types.

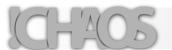

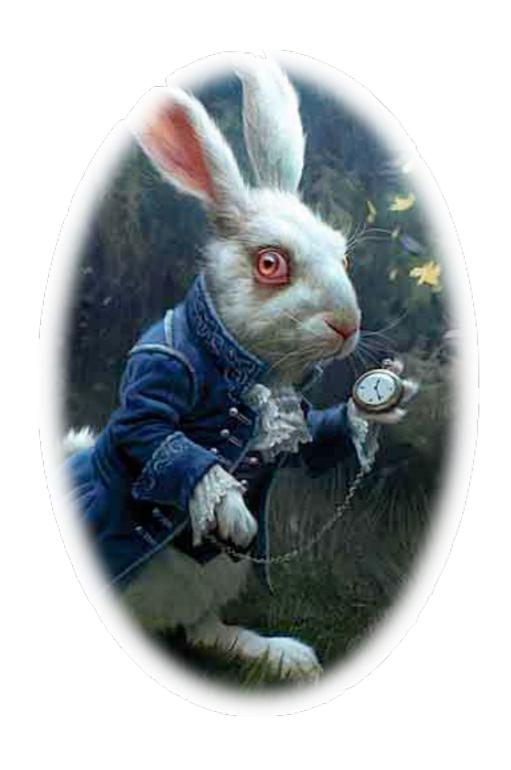

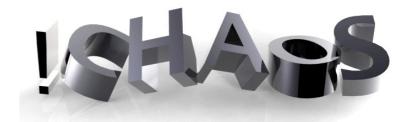

# thanks you

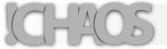